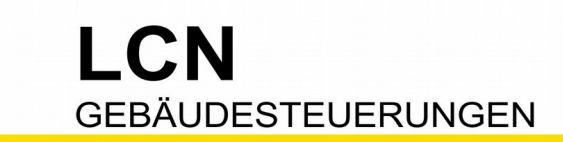

# LCN und Motor/Rollladen (110V...230V)

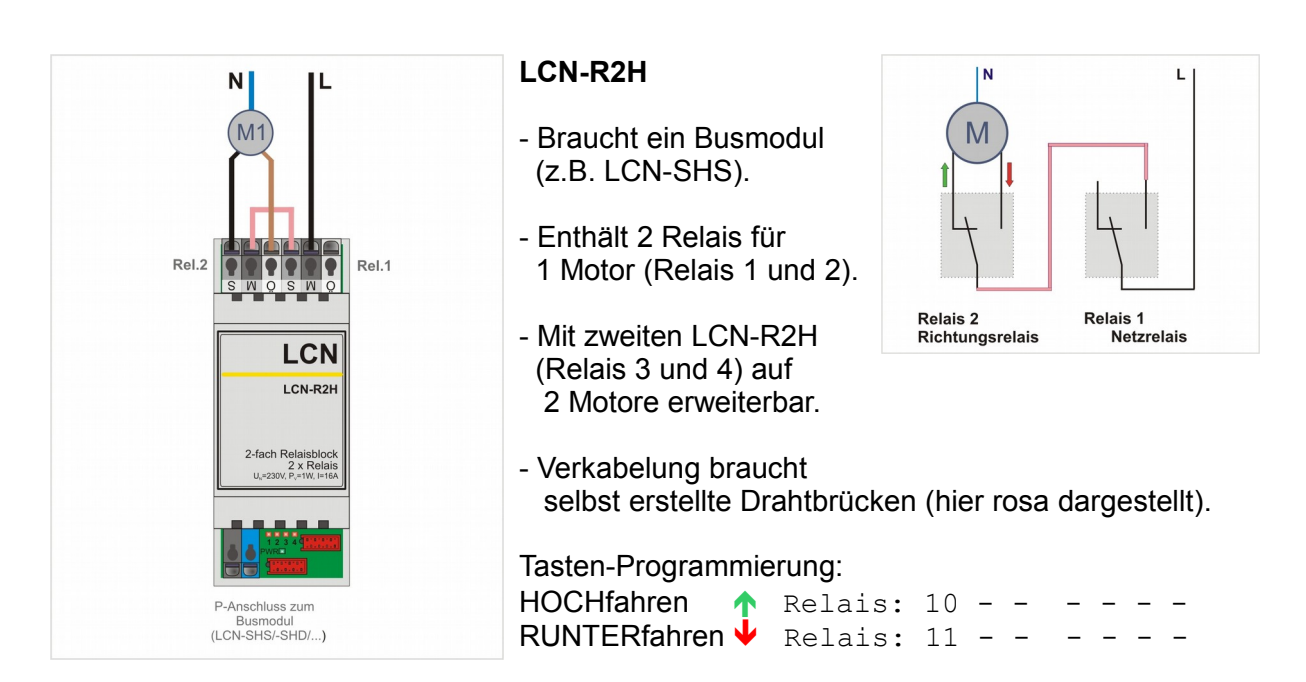

### **LCN-Komponenten**

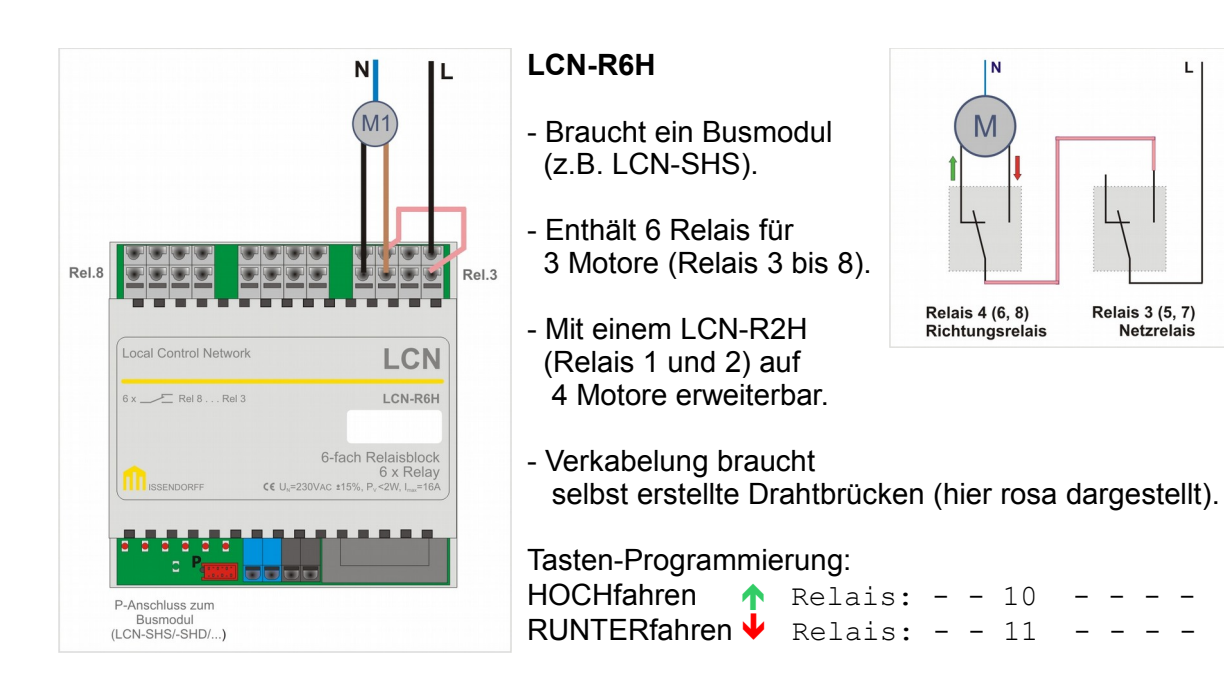

#### Stand 10.2020 WST/BK Seite 1 von 5

 $\mathbf{L}$ 

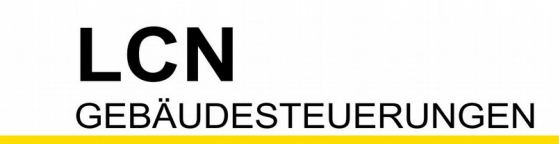

Technische Dokumentation

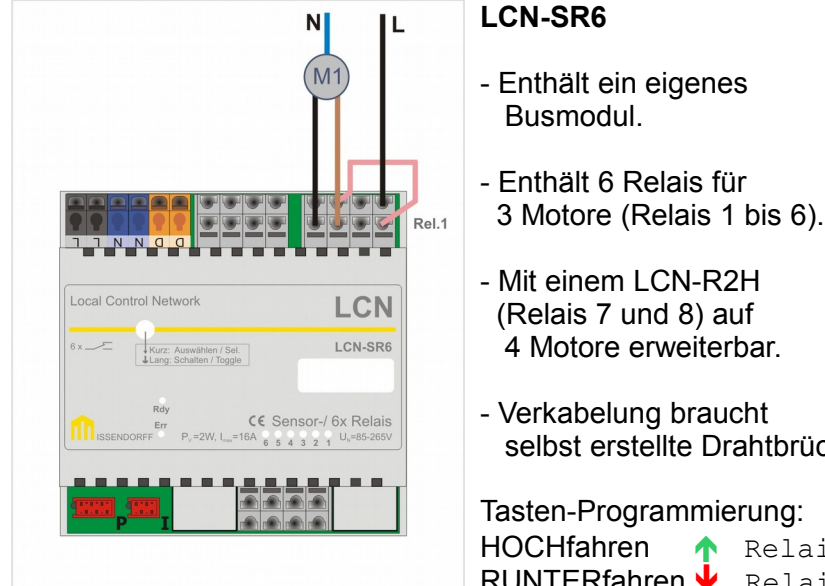

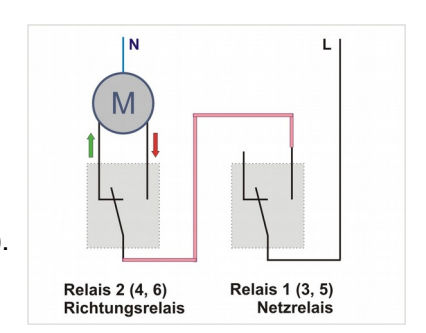

- Verkabelung braucht selbst erstellte Drahtbrücken (hier rosa dargestellt).

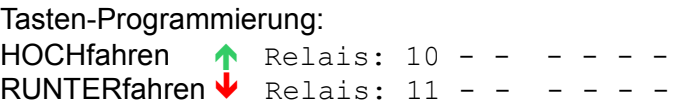

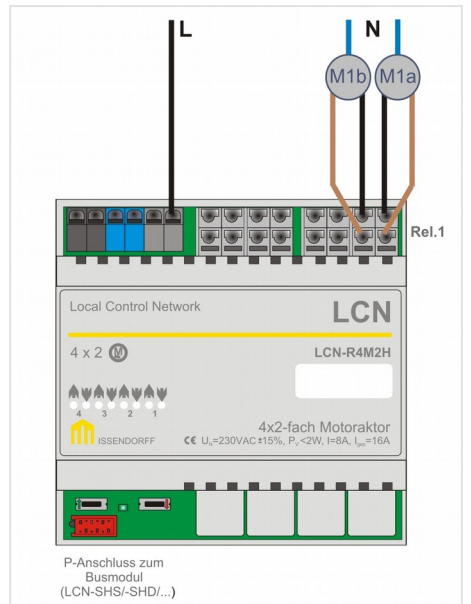

**LCN-R4M2H** gemacht für Motor/Rollladen

- Braucht ein Busmodul (z.B. LCN-SHS).
- Enthält 8 Relais für 4x2 Motore, 4 Motor-Paare, also je 2 Motore gemeinsam gesteuert.
- $M<sub>1</sub>$ M Relais 2 (4, 6, 8)<br>Richtungsrelais Relais 1 (3, 5, 7)<br>Netzrelais
- Verkabelung intern vorgegeben, kein weiterer Aufwand nötig.

Tasten-Programmierung:

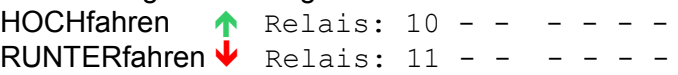

Stand 10.2020 WST/BK Seite 2 von 5

M ISSENDORFF KG Magdeburger Str.3 30880 Rethen Tel: 05066 99 80 www.LCN.eu

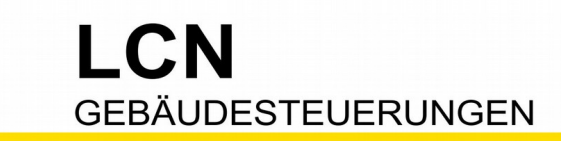

## **Einrichten**

Relaisblock manuell am P-Anschluss aktivieren (LCN-PRO, Anschlüsse):

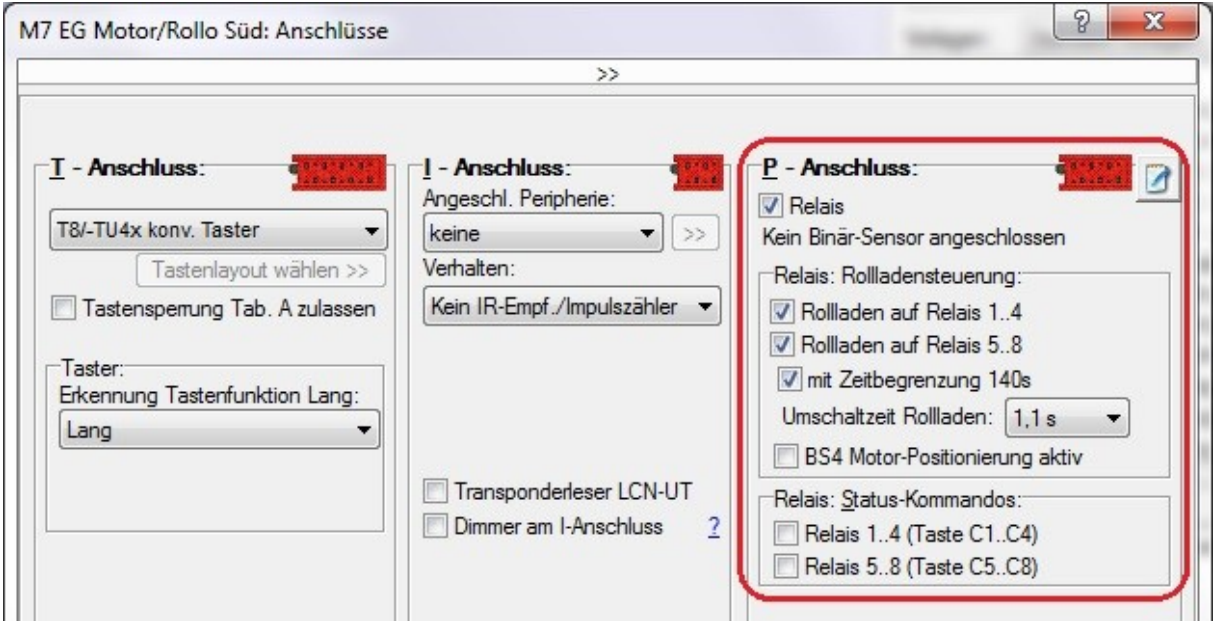

Nun die Bedientasten. Hier finden Sie die Kommandos in der LCN-PRO. Hier im Beispiel ist "Rolladen auf Relais" ausgewählt und Motor1 auf "HOCHfahren"

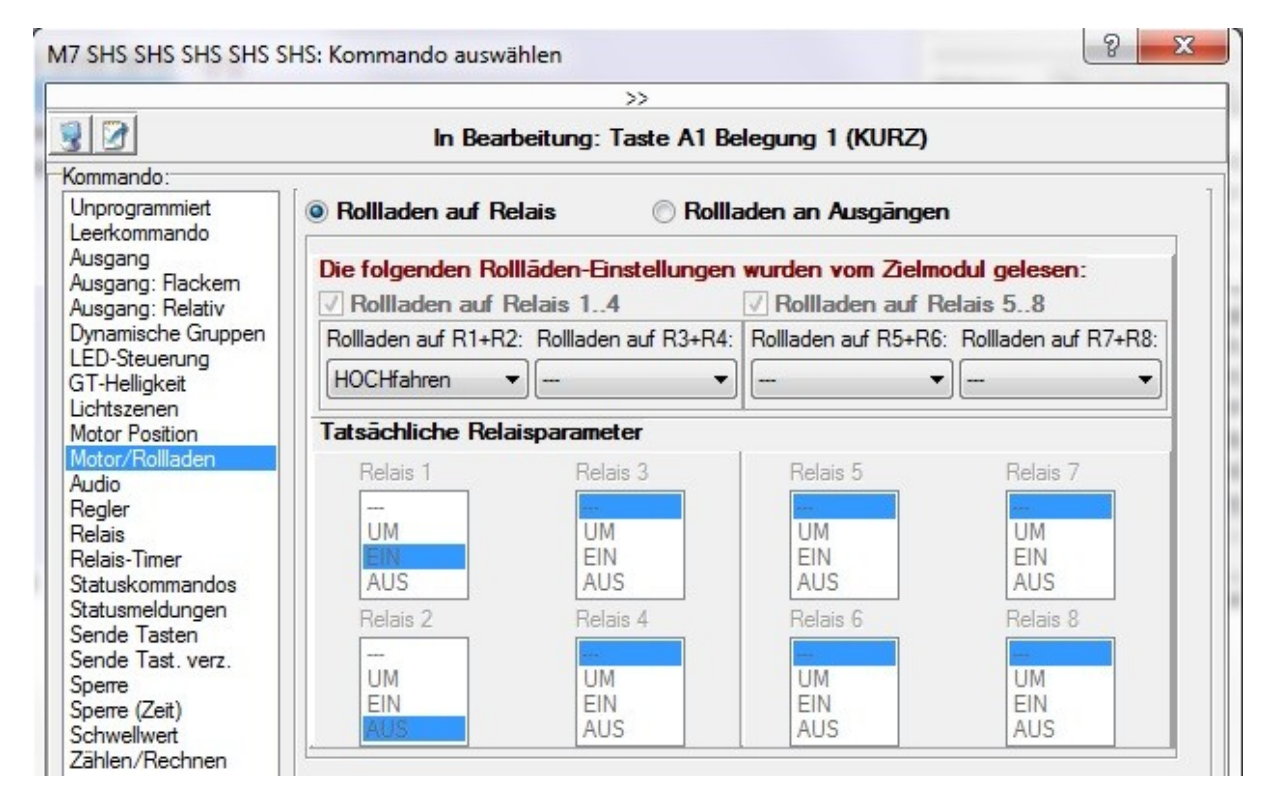

Stand 10.2020 WST/BK Seite 3 von 5

Technische Dokumentation

**Die 2-Knopf-Bedienung (empfohlen):**

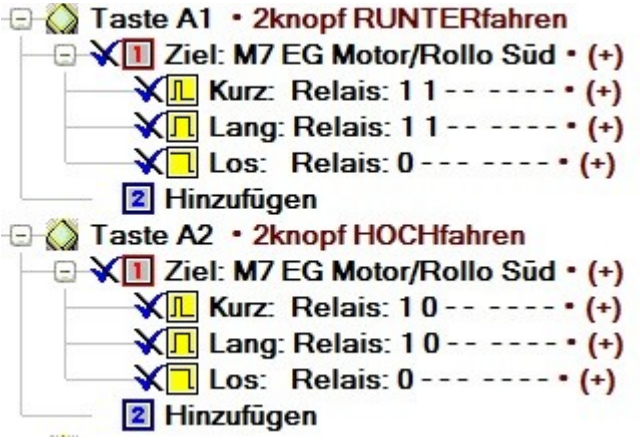

**Die 1-Knopf-Bedienung:**

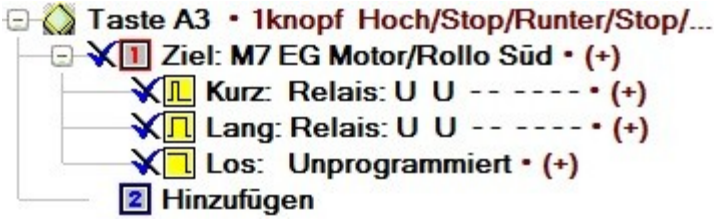

**Die 2-Knopf-Bedienung mit Lamellemverstellung** (Jalousie):

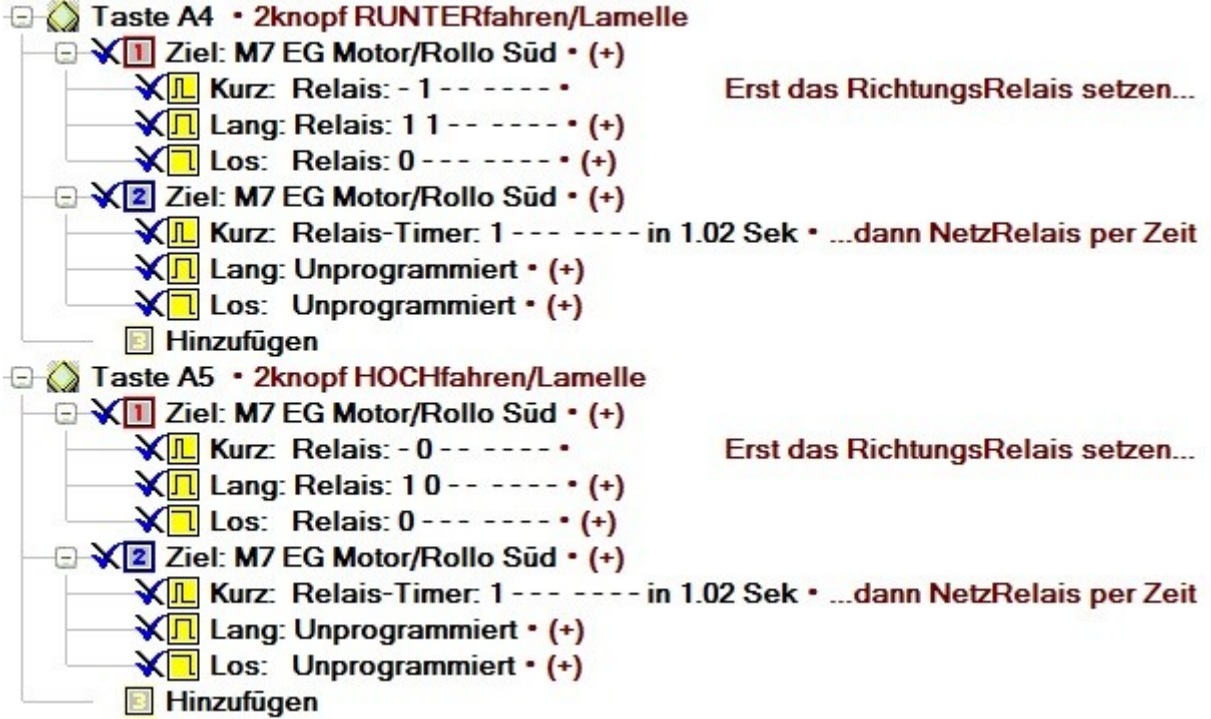

Stand 10.2020 WST/BK Seite 4 von 5

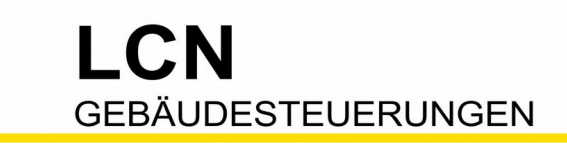

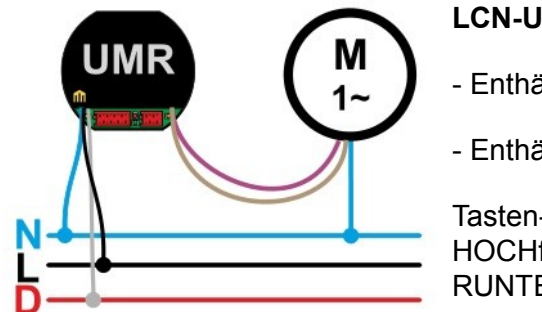

**LCN-UMR** (Unterputzdose)

- Enthält ein eigenes Busmodul.

- Enthält 2 Ausgänge via Relais für 1 Motor

Tasten-Programmierung: HOCHfahren **1** HOCHfahren RUNTERfahren  $\blacktriangleright$  RUNTERfahren

Hier finden Sie die Kommandos in der LCN-PRO.

Hier im Beispiel ist "Rolladen auf Ausgänge" ausgewählt und das Auswahlmenü aufgeklappt.

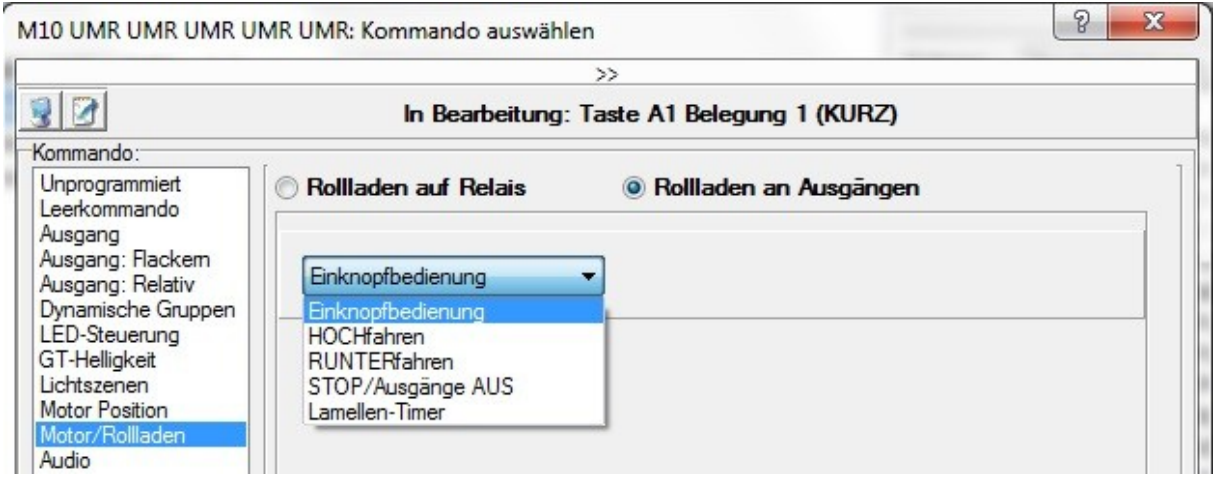

### **Zentral-Kommandos**

Das LCN-UMR ist prinzipiell ein LCN-UPP mit Relais-Modul LCN-R2U. Es werden die elektronischen Ausgänge über Relais herausgeführt. Beim LCN-UMR ist das ein kompaktes Modul.

Auf den vorigen Seiten ging es um Hutschienen-Modulen mit Relais. Beim LCN-UMR geht es um Ausgänge. Für Zentral-Kommandos braucht es also [1]-Relais-Kommandos und [2]-Ausgänge-Kommandos.

Diese Dokumentation dient Ihrer Information und wird von uns kostenlos zur Verfügung gestellt. © ISSENDORFF KG Programmiervorschläge sind unverbindliche Muster, die wir nach besten Wissen erstellen. Sie beziehen sich auf zum Zeitpunkt der Erstellung<br>machbare Lösungen. Dem Errichter obliegt allein die Verantwortung für Sicherheit un stellen nicht automatisch eine Lieferverpflichtung dar. Irrtümer und Änderungen vorbehalten. Alle Markennamen unter Anerkennung des Eigentums der eingetragenen Markeninhaber verwendet. LCN ist ein eingetragener Warenname der ISSENDORFF KG, D-31157 Sarstedt.

Stand 10.2020 WST/BK Seite 5 von 5